## ООО «Уральские кабельные сети — Озерск»

*Телефон тех. поддержки 4-03-01 www.ozersk.net*

## Виртуальный Озёрск

Абоненты компании «Уральские кабельные сети — Озёрск» имеют возможность пользоваться интернетом не только дома, но в общественных местах Озёрска, с мобильных устройств. Бесплатно. Со скоростью до 3 Мбит/с! Для подключения нужно ввести только логин и пароль от личного кабинета, в погрузившиеся в браузере диалоговое окно. Логин и пароль должны быть указаны в договоре, также получить эту информацию можно в абонентских отделах компании (предъявив паспорт).

Также УКС ведет работу по установке в общественных местах города и на оживленных перекрестках камер для онлайн наблюдения! Они позволяют не только совершать виртуальные экскурсии, наблюдать за праздничными мероприятиями и погодными явлениями, но и следить за порядком в городе. Со всех уличных камер ведутся и хранятся записи, которые могут быть предоставлены по официальному запросу.

Трансляции ведутся на сайте [ozersk.ru.](http://ozersk.ru)

Список Wi-Fi зон и камер регулярно обновляются.

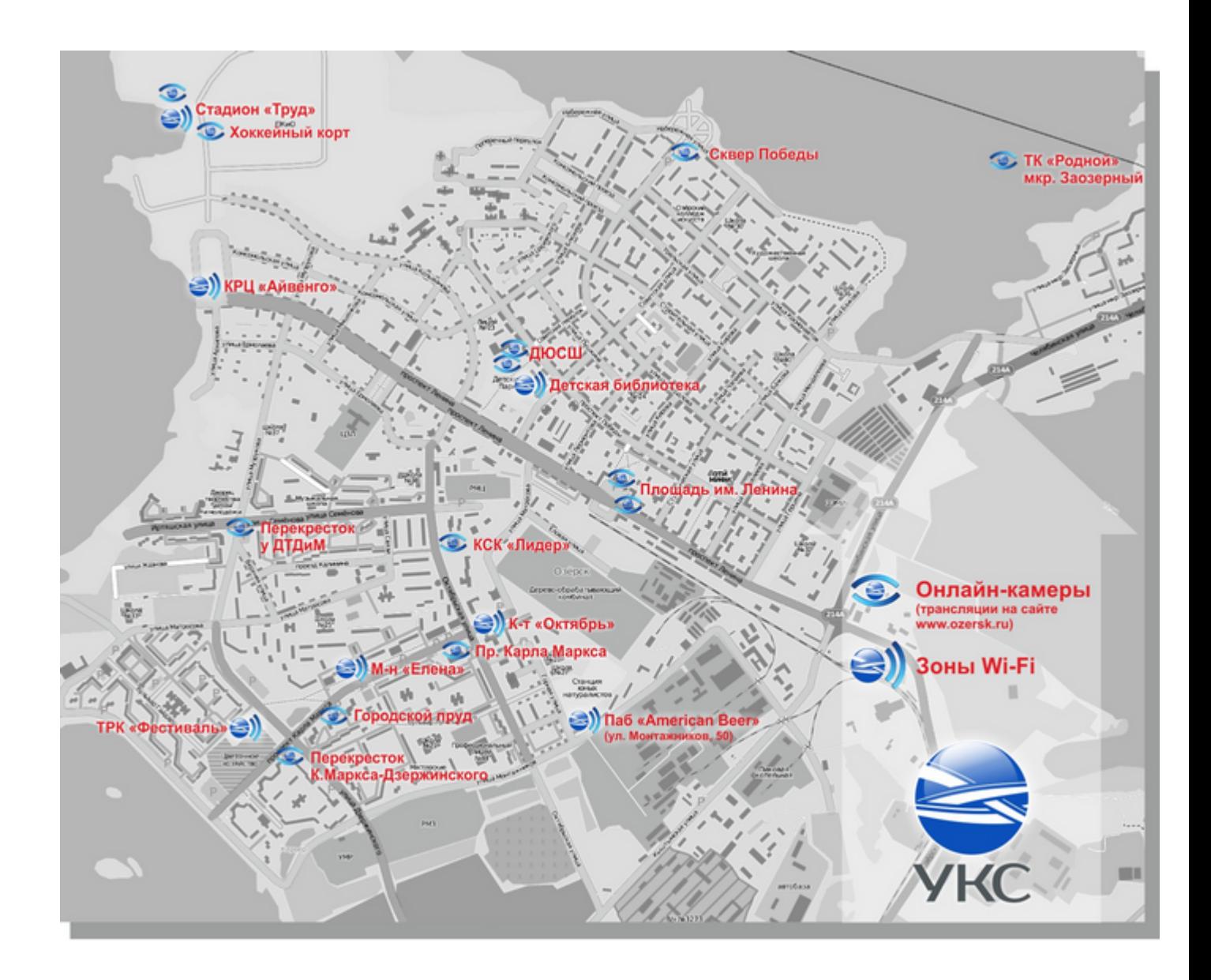